## Adobe Photoshop 2022 () With Key Product Key [Mac/Win] 64 Bits 2023

Installing Adobe Photoshop is relatively easy and can be done in a few simple steps. First, go to Adobe's website and select the version of Photoshop that you want to install. Once you have the download, open the file and follow the on-screen instructions. Once the installation is complete, you need to crack Adobe Photoshop. To do this, you need to download a crack for the version of Photoshop you want to use. Once you have the crack, open the file and follow the instructions to apply the crack. After the crack is applied, you can start using Adobe Photoshop. Be sure to back up your files since cracking software can be risky. With these simple steps, you can install and crack Adobe Photoshop.

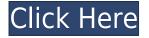

Some files. I clearly remember reading about Photoshop not properly handling the 10MB – 1GB range when opening, but I am pretty sure that was quickly fixed. Not in this release. I open many RAW files, and they usually open with no problem. It is notable that in the Mac version, the Labs pane is totally missing. In Windows, there is a toggle box that turns on or off the Labs pane, but there is no equivalent in the OS X version. I presume that Photoshop Sketch in the Mac version will have the Labs pane exactly the same as CS. I bought the first version of the program in 1997, and I have used it to edit hundreds of photo and video files. It is widely acknowledged for its relatively fast vector-editing tools, and for its powerful selection tools. It took many versions for the program's image-saving tools to match its vector tools, and other editors seemed to be catching up, but Photoshop Elements 2020 is the first that competes for speed with Illustrator. You can autosave your work often, and last and auto-resume if interrupted. It makes it easy to move files between Photoshop Elements and other mounted sketching or drawing programs. I happen to be raised on the CS6.5 version of Photoshop, and have demo'd the 8.x versions in the past. The deal with Elements is that they make it available to Microsoft's OS when they are released. I'd argue that since Elements is part of the OS, the user base is much more expanded with XP.

Ink Pad and Sketch shortcuts: The Photoshop Editor now has access to both the iPad's Ink Pad and Sketch apps. There are also keyboard shortcuts throughout the Editor for adding vector shapes such as circles, ellipses and arrows, or corrections that would otherwise be tedious with the tools.

## Download Adobe Photoshop 2022 ()License Keygen License Code & Keygen 2023

The idea is to open up the blur tool and create a patch that runs horizontally across the image trying to create an even blur. If the blur is uneven, you can hear it using the Brush tool or soften it by resizing the patch. The Sharpen tool removes dust and small blemishes in the image and adds clarity. If you want the image to look sharper with a sharper, other people can easily see the details as well, and your subject looks better. This is one of the most common tools used in graphic design. There is also a checkbox 'Amount' which will help adjust the amount of light or darkness. The higher the Amount, the more blur, and the lower, the less blur. So you can adjust the Amount if the image needs more or less blur. On the right you can see there are three gray boxes that change the bluriness. From there you can see the Amount is in the middle and you can hear it too if you doubleclick the Sharpen tool to open it. For example, you could have a photo of a bunch of cake sprinkles. If you make the photo a smart object and then do some simple edits to the sprinkles, then you can make the sprinkles change colors to match those colors in the cake itself. This allows you to create a more interesting photo. With the introduction of Adobe Photoshop Camera, we have now introduced a new way to experience the power of Sketch and Photoshop together. Since we launched Photoshop Camera for the preview, we have seen tons of creative images created in the video and the feedback has been amazing. After the preview is fully complete, we will be able to add new Photoshop Camera experience (with different types of panorama, colors, or effects) into Sketch for all our Mac and Windows users to use. e3d0a04c9c

## Adobe Photoshop 2022 () Crack With Registration Code 2022

Photoshop has an extensive feature set that include the entire gamut of tools. It offers innumerable functions for photo editing, such as straightening images, removing blemishes, adding text or a new one to an image, changing colors in a batch of photos, adjusting shadows and highlights, and many more. Photoshop's modern, intuitive user interface that is easy to learn, is a big pro for those who want to work in graphics, photography, and web design. It is an excellent feature that most authors of small and large websites and users of the internet know. It is a useful program for beginner and advanced users alike. As the name suggests, an Adjustment layer is the way a user can control the features on an image. Adjustment layers are ever-important; a picture may be missing a subject. In that case, the user can add that subject to the picture from the Adjustment layers for a perfect photo. An adjustment layer is very clever and powerful. Adjustment layers allow you to access a lot of power without having to use very many commands. The layer behaviors such as blending modes, curves, change layer masks, hue-saturation, blending modes, luma and color balance do not affect the original image. They change the appearance of the layer below it, and sometimes its appearance too. The Adobe Photoshop CC has lots of features like, the drag and drop, lets you safely move, copy, and paste images from one Photoshop document to another. You can also use the crop tool to remove unwanted areas from a photo. The features are as follows; the precision grid and rulers, useful for aligning elements to the grid. The HTML Generator lets you generate a web page quickly, and it lets you directly convert that page into a graphic. Also, you can save any HTML page as an HTML file. Similarly, you can save any graphic as a vector graphic.

photoshop app download for laptop windows 10 adobe photoshop lightroom app download photoshop cs6 app download for windows 7 ps photoshop app download windows 7 adobe photoshop 7.0 app download android adobe photoshop 6.0 free download for windows 10 adobe photoshop 2021 free download for windows 10 (64-bit) adobe photoshop 7.0 free download 64 bit adobe photoshop cc 64 bit free download softonic adobe photoshop cs3 app download

We've got no shortage of amazing new elements in Adobe Creative Cloud and Photoshop. You'll find powerful new adjustment tools, an improved content-aware fill tool for creating a Photoshop mask, new custom keywords controls that make it easier to track down features and make custom adjustments to a selection, a new context-sensitive crop tool, and improvements to the ability to create a Camera Raw profile. All that, plus new ways to beat the heat with personalized presets and a new customizable workspace, and lots of new features, tools, and effects. Innovation and quality are two factors that are largely attributed to a company's success. Most of the time, it's the end product that counts the most, but a company falls short if it doesn't provide a service behind it. Adobe has excelled in providing these things ever since it was founded and offers to its customers an innovative product in every one of it's departments. Among these departments are the adobe creative cloud, adobe video cloud and Adobe stock. These adobe cloud services of very high quality have helped many companies and artists to succeed and deliver results. Faced with huge amounts of data, you need to analytics software to find patterns to help you get a better grasp of your business and identify areas that need to be improved upon. Despite its immense size, the internet web contains countless websites with content that is relevant to you and your business. So, there is a lot to learn. However, not all search engine optimization is equal. To decide whom you should trust to

help you out, you need to know which SEO strategies will be optimal for your business. This article will help you gain a better understanding of what keywords you should be targeting with SEO to maximize the impact of your investment.

Adobe Photoshop Elements is an all-in-one photo editing for your Mac. Its intuitive interface makes creating, editing, and sharing your photos as easy as editing your favorite song on your favorite MP3 tool. For Mac users, picking just one photo editing software isn't simple. The options can vary from free to professional, from consumer-friendly to professional-only packages. The one thing that all your photo editing in macOS will have in common is the ability to save final files to your Mac via the Finder. This process requires certain plugins specific to your hardware. Here's a list of photo editing software that, depending on your needs, cover a range of price and features.

- 1. Adobe Photoshop {\$129.00}
- 2. Apple software that any Mac user can run to edit photos
- 3. Adobe software that any Mac user can run to edit photos but is only accessible to professional users
- 4. a professional-grade photo editor that comes with certain hardware restrictions

If you need to combine tons of different photos and images into a creative project, you really don't want to be messing with a big, all-or-nothing package such as Photoshop. Create a folder in your Pictures directory and then place images into numbered subfolders there. Then create a new document and import your photos, starting with the first one. The new document will open in Photoshop Elements. You can now do whatever you want with your images. You can rearrange, edit, delete, add text, effects, and so on. Photoshop may offer more tools, but Elements will let you create, combine, and manipulate photos all on your own.

https://soundcloud.com/ahoutincis1977/biete-full-ioncube-decoder-v-90-full-edition https://soundcloud.com/spoonunteldo1982/utorrent-shaun-t-hip-hop-abs-free-download https://soundcloud.com/hairwaculaj5/the-walking-dead-onslaught-trainer-download https://soundcloud.com/countmabarkhea1989/powerpoint-materi-pkn-smk-kelas-xii https://soundcloud.com/assissearchsy1983/jetbrains-phpstorm-201911-crack-with-activation-code-free-download

 $\frac{https://soundcloud.com/borissa47/batman-arkham-asylum-save-game-fix-crack-1}{https://soundcloud.com/assissearchsy1983/jetbrains-phpstorm-201911-crack-with-activation-code-free-download}$ 

 $\frac{https://soundcloud.com/dendiphitua1978/free-download-ultraseps-full-version-crack-and-keygen\ https://soundcloud.com/countmabarkhea1989/powerpoint-materi-pkn-smk-kelas-xii}$ 

Adobe Photoshop is the most user-friendly photo editing application around. It is highly popular among many graphic designers, photographers, and professional illustrators. The software is also known for its advanced and powerful tools that make it suitable for any type of photo and photo editing project. Adobe Photoshop offers feature-rich tools for photo editing. This software toolbox is considered a powerful tool for any photographers and graphic designers. This software is a versatile tool that is highly powerful enough to handle almost any type of photo and photo editing projects. Adobe Photoshop provides users with all the tools, filters, and effects needed to run a successful photo editing business. It assists users in performing a wide-range of tasks including adjusting color temperature, changing brightness, altering contrast and saturation, applying a wide assortment of artistic filters, and more. It has a powerful feature set coupled with image optimization tools that

helps users perform a variety of tasks. Photoshop does allow for much more customization, but at a price that many editors can't afford. Its competitors tout their "easier" editing tools that allow setting specific parameters or making one-click adjustments, but they can go too far in creating an annoying user experience--especially for a paid product. To edit images in high quality, one has to work really hard. If you are new or a beginner in the field of photo editing, you need to simplify your work and make the job of photo editing easily understandable for any photo editing software.

Load Mask on Image - Load Mask now lets you prepare a shape layer around the layer window and align the layers in a mask. It simplifies the process of selecting objects and layers by pre-seeding a mask on top of the shapes. 2. Share for Review - The newest Photoshop features that allow you to collaborate from Photoshop. Adobe Sensei also aids in this unique feature by offering solutions as part of the embedded AI assistance. Photoshop enables you to get access to your colleague's version of the same file, so that you can all work on Photoshop at the same time. On the other hand, the new version has the "share" feature in the context menu. With this feature, you can easily review the same file with different edits made by your colleagues. All you need to do is to ask for a permission from the user to view his/her changes, and the user will be requested to download the file in the embedded Portable Document Format (PDF) or Open Document Format (ODF). You can't access the file though, unless you agree to allow it. If you are a responsible graphic designer and also have a passion for photography, then you must be using the browser for your projects. But the browser offered by the desktop version of Photoshop is not sufficient to cater to your requirement. Why can't Photoshop extend the editing capabilities of the browser to make the editing process more suitable? To make your life easier, the recent version of Photoshop has made it possible to edit images directly in your browser. The latest version has the browser's Edit Image function which allows you to switch to the full browser when performing actions such as: